*Perte ou vol dâ*∏un ordinateur portable : quelles en sont les conséquences

**Hardware** Posté par : JPilo Publiée le : 30/5/2013 13:00:00

Chaque ann $\tilde{A}$ ©e des particuliers mais aussi des professionnels **perdent ou se font voler** leur ordinateur portable. Certes ils peuvent d©clarer le vol de lâ∏ordinateur aupr s de la police, **mais quâ**∏en est-il de son contenu ?

Ces derni $\tilde{A}$  res ann $\tilde{A} \otimes e$ s on a assist $\tilde{A} \otimes \tilde{A}$  une augmentation des ventes dâ $\Box$ ordinateurs portables, le produit se démocratise car il pà se de moins en moins lourd et donc se transporte facilement. De plus, techniquement parlant, on a des machines de plus en plus puissantes permettant réellement de travailler en déplacement. Enfin les prix sont de plus en plus abordables ce qui permet le développement des ventes.

**Du fait de cette augmentation du parc dâ** ordinateurs portables, on assiste hà © las à un accroissement du nombre de pertes et surtout de vols, et dans ce dernier cas les chances de retrouver le produit sont inférieures à 3%.

On parle souvent du coût représenté par la perte dâ∏∏un ordinateur portable, car il faudra certainement le remplacer, que lâ $\Box$ assurance ait pu ou non indemniser le bien. Cependant on néglige trop souvent lâ∏∏importance des données perdues. Quel préjudice représente lâ∏∏acc¨s vos données personnelles et/ou professionnelles ? Si votre Notebook tombe entre les mains dâ $\Box$ un individu mal attentionn $\tilde{A}$ © que se passera-t-il si il acc $\tilde{A}$  de  $\tilde{A}$  vos comptes bancaires, vos dossiers confidentielsâ $\Box$  90% des organisations sont touchées par le phénomà ne et parmi elles 56% déclarent avoir subi des violations de données.

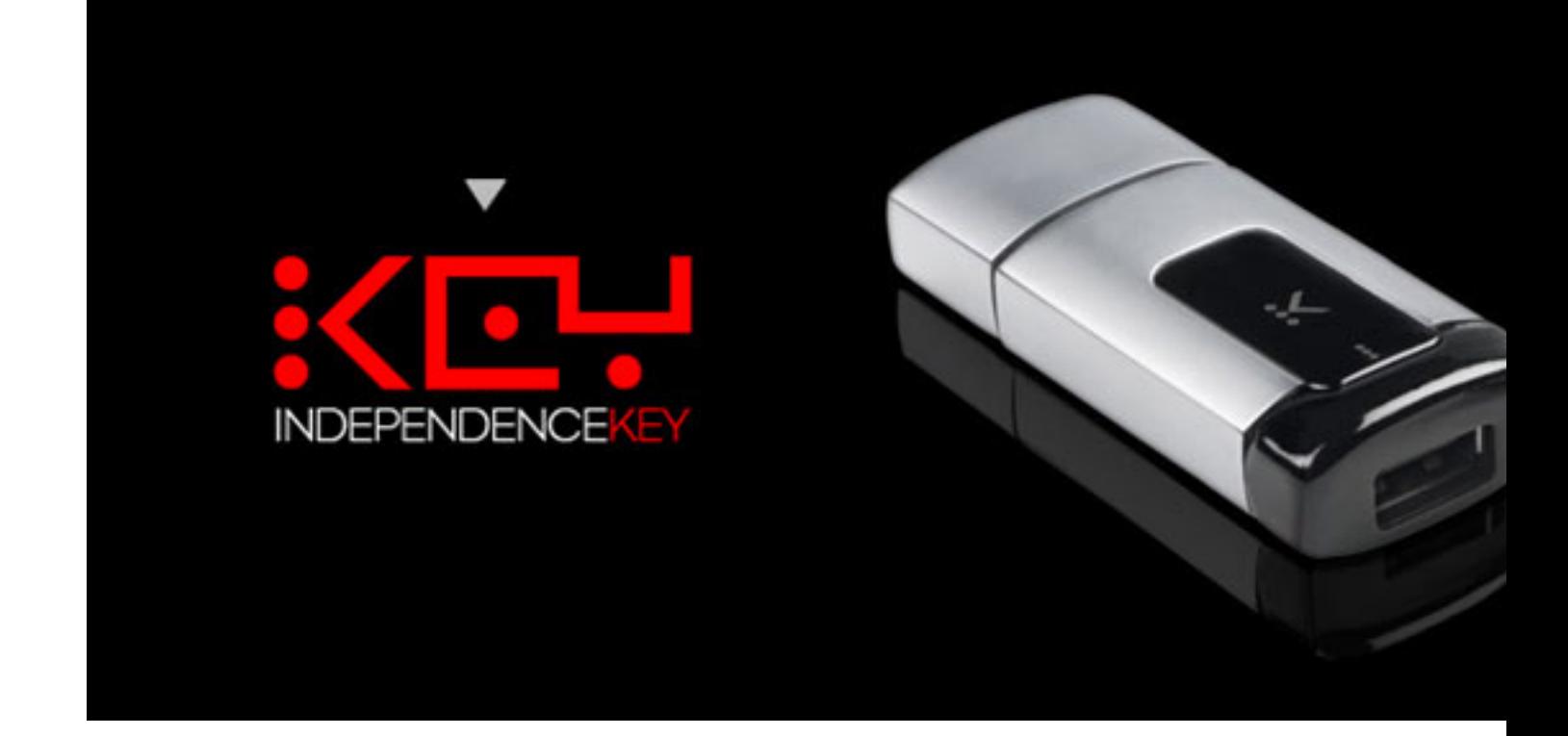

Se prémunir du vol en ne laissant pas son ordinateur sur le siège de la voiture, sur un coin de table au restaurant câ $\Box$ est bien, mais pour que vos données soient en sécurité et inaccessibles par des personnes non autoris $\tilde{A}$ ©es il existe des solutions efficaces que vous propose la société Origin Storage :

## IndependenceKey : Une clé USB qui protÃ<sup>"</sup>ge vos données mais aussi vos appels

IndependenceKey se présente sous la forme dâ∏une clé USB qui se connecte un ordinateur de bureau, un notebook, ou une tablette et via lâ∏∏autre cà té qui possà de une entrée USB femelle vous pouvez y brancher un disque dur, un casque USB, un NAS â<sup>n</sup> Ainsi toute donnée qui passera  $\tilde{A}$  travers al cl $\tilde{A}$ © se verra crypter automatiquement tout en restant dans son dossier dâ∏origine. En cas de perte ou de vol de votre NB ou disque dur leurs données restent crypt $\tilde{A}$ ©es donc inutilisables. Idem si vous perdez la cl $\tilde{A}$ © IndependenceKey, il vous suffit dâ $\Box$ en acheter une nouvelle et dâ $\Box$  ins é rer ce quâ $\Box$  on appelle la  $\hat{A}^*$  Security Cap  $\hat{A}^*$  de votre ancienne cl $\tilde{A}$ © pour acc $\tilde{A}$ ©der de nouveau  $\tilde{A}$  toutes vos informations. Cette  $\hat{A}$ « Security Cap  $\hat{A}$ » doit bien entendue  $\tilde{A}^{\text{at}}$ re conserv $\tilde{A}$ ©e en lieu sur.

IndependenceKey est  $\tilde{A}$ ©galement en mesure de crypter vos conversations t $\tilde{A}$ ©l $\tilde{A}$ ©phoniques, ce qui permet  $\tilde{A}$  tout  $\tilde{A}$  chacun de continuer  $\tilde{A}$  suivre les projets importants et/ou  $\tilde{A}$ ©changer des informations confidentielles  $\tilde{A}$  distance sans peur dâ $\Pi$  $\tilde{A}$ <sup>a</sup>tre espionn $\tilde{A}$ ©.

## **Data Locker 3 : Un disque dur externe ultra sécurisé**

Le Data Locker est un disque dur qui sécurise lâ∏ensemble de vos données personnelles et/ou professionnelles, ainsi personne,  $\tilde{A}$  part vous, ne peut acc $\tilde{A}$ ©der  $\tilde{A}$  vos informations puisquâ $\Box$ elles sont tout simplement cryptées et un mot de passe alphanumérique vous est demand $\tilde{A} \odot$ . Simple  $\tilde{A}$  utiliser le Data Locker permet de voyager lâ $\Box$ esprit tranquille, vos données sont en sureté et en cas de perte ou de vol, câ $\Box$ est un coffre fort qui ne livre pas son butin.

## **Fonctionnalit** $\tilde{A}$ ©s:

Aucun besoin de logiciel ou de driver

Capacités : jusquâ $\Box$  1,5TB

Mode de cryptage 256 Bit AES XTS (Moteur Crypto FIPS 140-2)

Mode dâ $\Pi$ auto destruction

Affichage clavier al $A \otimes$ atoire

USB 3.0 (compatible avec USB 2.0)

4 langues au choix

Dimensions : 130 x 80 23 (mm)

**Solution Enigma :** Pour mettre un disque dur crypt $\tilde{A}$ © dans votre portable

Enigma est une solution simple et facile à installer qui vous permet de changer le disque dur de votre portable et ainsi avoir lâ $\Box$ inté gralité des données stockées sur ce dernier, cryptées. Origin Storage fournit un kit vous permettant dâ∏linstaller le disque dur et dâ $\Box$ effectuer le transfert de lâ $\Box$ ensemble de donn $\tilde{A}$ ©es de lâ $\Box$ ancien vers le nouveau disque dur. Le logiciel Wave vous permet de mettre un mot de passe, ainsi en cas de perte ou de vol

aucune inquiétude à avoir, vos données sont cryptées et restent inaccessibles.